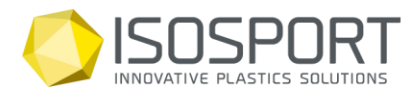

Isosport Verbundbauteile GmbH Industriestrasse 2-8 · 7000 Eisenstadt · Austria Tel: +43 (0) 2682/703-0 · Fax: +43 (0) 2682/703-4222 office@isosport.com · isosport.com

# **Check – List**

**We recommend making a sample of each graphic on the final film as there could be differences in color result between screen and film.** 

**Design setup for sublimation printing:**

# **Programs:**

Adobe Illustrator (recommended) Adobe Photoshop

# **File formats:**

pdf, tiff, jpeg, eps or ai The best results can be reached with a vectorized graphic.

# **Data transfer:**

E-Mail (up to a maximum size of 10 MB) Download portals (for example WeTransfer)

**Color mode:**  CMYK RGB data will be automatically converted to CMYK.

# **Size and resolution:**

All data should be transferred to the original size (100%) The resolution should not be lower than 150 dpi or higher than 300 dpi. Touring the preparation of the design a longitudinal and horizontal oversize should be added to the design if it is necessary for the ongoing production steps in your house.

## **Graphic elements:**

All data which belongs to the design (pictures ...) need to be part of the file. Included pictures should be cut to final dimension in advance to minimize the file size.

## **Texts and fonds:**

Texts in the artwork should be changed into paths (vectorized)

## **Remarks:**

It is recommended to have the overprint preview activated in Adobe Illustrator to pretend unwanted color overlaps.

Firmenbuch FN 127204s, LG Eisenstadt, DVR 76422, VAT: ATU 20781401, DE814429631, ARA Nr.: 3407, EORI-Nummer ATEOS1000000752 Raiffeisen Bank International AG, Kto.: 00100 332 312, BLZ: 31000, IBAN: AT09 3100 0001 0033 2312, BIC: RZBAATWW